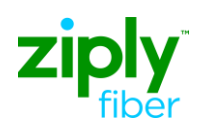

## **Description: Migrate UNE Loop CLEC to CLEC**

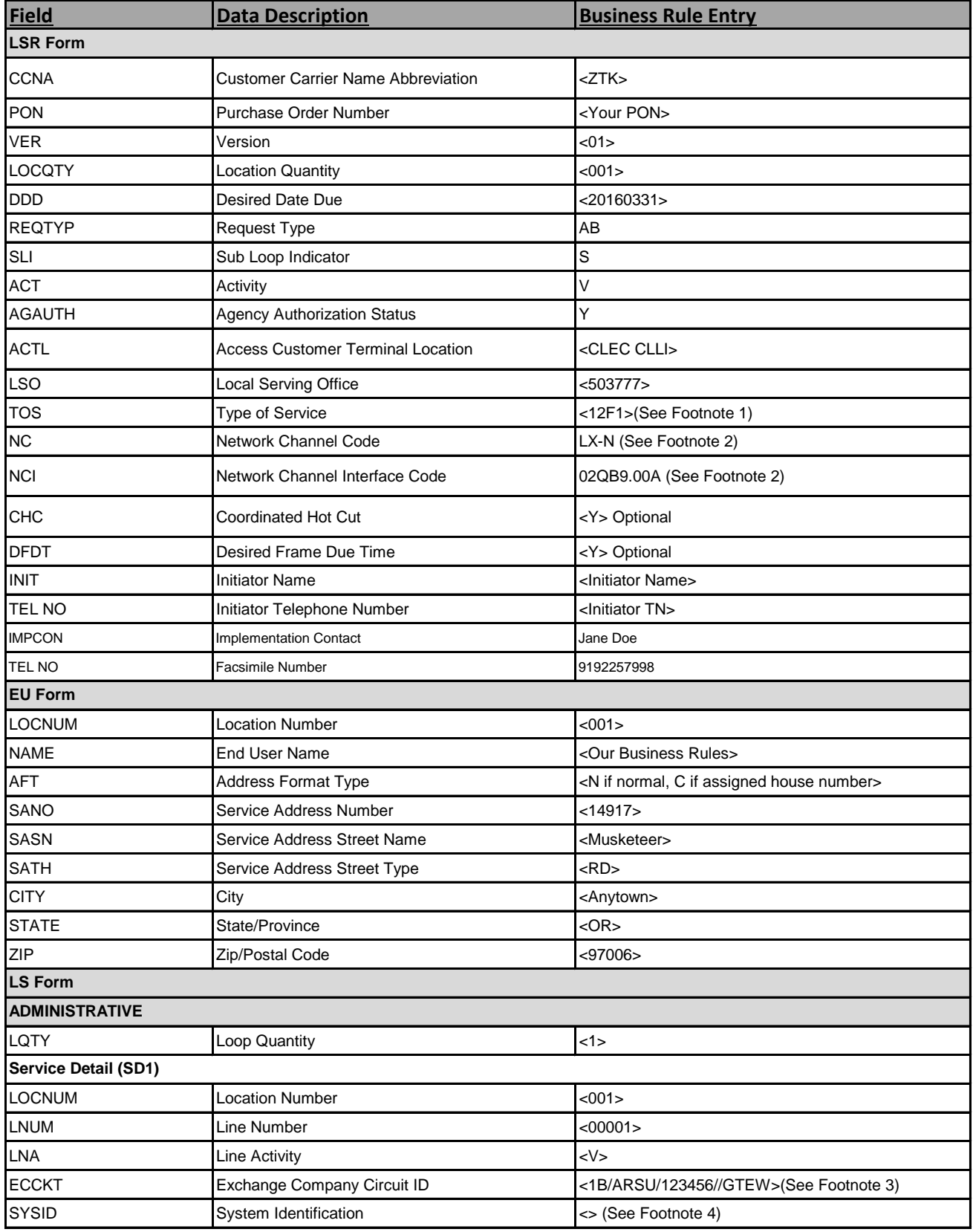

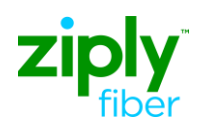

## **Description: Migrate UNE Loop CLEC to CLEC**

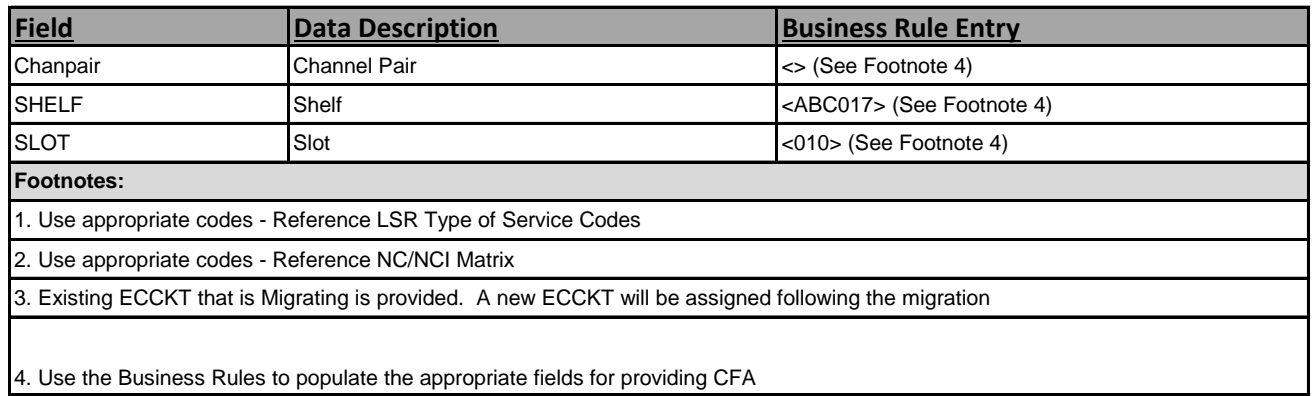